Installing Adobe Photoshop and then cracking it is easy and simple. The first step is to download and install the Adobe Photoshop software on your computer. Then, you need to locate the installation.exe file and run it. Once the installation is complete, you need to locate the patch file and copy it to your computer. The patch file is usually available online, and it is used to unlock the full version of the software. Once the patch file is copied, you need to run it and follow the instructions on the screen. Once the patching process is complete, you will have a fully functional version of Adobe Photoshop on your computer. To make sure that the software is running properly, you should check the version number to ensure that the crack was successful. And that's it - you have now successfully installed and cracked Adobe Photoshop!

## [CLICK HERE](http://emailgoal.com/frugality/categorie/ZG93bmxvYWR8Y3I2TjJwdVlueDhNVFkzTWpVNU1qVTNOSHg4TWpVNU1IeDhLRTBwSUZkdmNtUndjbVZ6Y3lCYldFMU1VbEJESUZZeUlGQkVSbDA/cleverer/confidentail/earthing/fusion/QWRvYmUgUGhvdG9zaG9wIDIwMjEgKFZlcnNpb24gMjIuNCkQWR...)

Adobe brushes remain a bit of a mystery at this point, but you can judge for yourself when you get the chance to grab one. Create your own brush, either with a sensor in Photoshop or a touch drawing in any of the artist apps. It works, and you can switch between them. Once a Photoshop document is converted into a Share for Review file, it can be shared across platforms and on thirdparty tablet devices. Once opened in a web browser, the file automatically opens in fullscreen and is ready for review by your community. When they are finished, users can comment on the document by adding comment bubbles and notes to the corresponding images or text. As other Photoshop users in the comments, they can also provide feedback on the comments and notes or make edits directly in the comments. The document, along with their comments, notes and others, are stored in a shareable link that can be transferred to other Adobe ID accounts for use in any desktop or mobile version of Photoshop. You don't have to leave Photoshop to make the fixes you've suggested. In Photoshop, you can edit the document now while it's open. This makes it easier to collaborate. It's also easier than ever to incorporate your community's feedback directly into the document itself. Lightroom 5 also introduces an independent collection browser app that you can control through an app available for iOS and Android. The collection browser lets you find photos, albums, composites, etc. with just a couple of taps

## **Download free Adobe Photoshop 2021 (Version 22.4)License Code & Keygen Windows {{ lifetime releaSe }} 2023**

You can capture and manipulate web images by using Adobe Fireworks to work with images in a web-specific format.You can change the resolution, size, or organize a web image by converting it to Fireworks format. The Fireworks design application is a more intuitive way of getting started with web development than working with a web browser. Digital images are increasingly becoming a versatile platform in media representation, intimidation and communication of certain sections of society in India, can and are exploiting this media influence for their own benefit and propagation. Digital media influence include: exposure of corruption, criminal organisation, social and religious issues, social events, recognition of various religious rituals and social practices etc. Social media like facebook, MySpace, Instagram and Twitter are awash with digital and natural beauty, celebrations, social events and activities going on all the time. With the rise of social media, peer-topeer sharing and file sharing has also increased in the public, and private spheres, and this can be an advantage to the amateur photographer too. Whether you are calling a new commercial business creation, product, head shot, personal photo or any other form of creative content need, it will be extremely important to know how to photograph your product or business. The web has become a great medium for both, with great possibilities. However, in many cases, the subject matter and the environment may not always be entirely in our control. If you're starting out with photography, it's important to know how to create extraordinary content. Digital photography has become part of lifestyle. From professional sports to social gathering events and family celebrations, it's never been easier to get great photos, but the quality of photos we take is going to affect our success, therefore, it will be an absolute must for photographers to stay ahead of the curve and photograph well. e3d0a04c9c

## **Download free Adobe Photoshop 2021 (Version 22.4)License Key Full Free License Key PC/Windows {{ Latest }} 2023**

Adobe Photoshop Elements is a simple alternative to the more expensive Adobe Photoshop. It's equally powerful and at the same time far cheaper. This is a great way to start out if you're a beginner. Some of the features that are here are the ability to manage layers, layers panel, live crop and create a variety of smiley faces. It offers you the ability to change the direction of anyone's eyes as well and even to create a simulated fade. Either you are a photographer or you dream to be one but all the time you may think that how to become a great photographer. You were probably confused with lot of things for example, if you want to become a photographer, will you need to be a professional photographer or if you can learn and do all the things other than professional photography. You always want to be a good photographer and best of all, you want to become a great one. When you want to become a great photographer, you must be a professional and a creative photographer, for this you really need a camera camera only but to make your dreams comes true, you need something new and innovative also which is that you have to become a design or graphic designer. We're upgrading the UI of Photoshop. First, is the new UI for the Brush tool. Make custom brushes to get the rigidity you want. Then, get rounded edges by using a brush to add a brush stroke. Now, you can even create your own fonts to add to the Brush tool strokes. Finally, styling tools have been revamped, bringing them inline with the latest UI updates. We're also adding new styling presets – Studio, Bold – to boost productivity and creative output.

vector painting photoshop action free download illustrator - vector art photoshop action free download cartoon vector photoshop action free download adobe photoshop 32 bit download free modern art photoshop action free download magic skin photoshop action free download mixed art photoshop action free download mixed media photoshop action free download mosaic photoshop action free download photoshop makeup action free download

Pixel-Based Editing Tools will seamlessly adapt to the ever-increasing diversity of display devices and surfaces, so you can better share, view and edit your work across any canvas. Soon, the entire Creative Suite will be available on mobile devices. With just a click of a button, you can share directly to the web, access desktop files from anywhere, work with images anywhere and even access selected cloud services. The next generation of Pixel-based editing tools will seamlessly adapt to the ever-increasing diversity of display devices and surfaces, so you can better share, view and edit your work across any canvas. Soon, the entire Creative Suite will be available on mobile devices. With just a click of a button, you can share directly to the web, access desktop files from anywhere, work with images anywhere and even access selected cloud services. Technical innovations such as hybrid raster editing and advanced AI and machine learning tools will change how photographers work, shape the creative process and create new kinds of work. Some of Photoshop's most powerful capabilities—such as deep and extensive adjustment layers; powerful editing and compositing tools; powerful selection tools; powerful automatic image adjustment; powerful editing tools and the Speed Grade feature—reach new levels with genuine AI and machine learning. This is one of many new innovations and new features in Photoshop on the web and in Adobe Creative Cloud that will start to roll out later this summer. http://create.adobe.com/en\_US/announcements/ps\_exclusives.html

A number of new tools and features are included in this version of Photoshop CC – from the new Content-Aware Crop, which will help you draw or paint and distort the area that you want, to Smart Objects, which let you edit more than one layer at a time without any limitations. After editing, you can use the Portrait Mode or the Photo Merge mode to make the project as high-resolution as possible in the finishing stages. Don't forget to download the new 32-bit Photoshop program which provides the best performance on old computer systems. Whether you're printing, publishing, or creating a slideshow, you can also make use of easy-to-use Adjustments Layers. Once you create a layer, you can add and adjust them quickly and easily – and still be able to leave them unedited. There are also a range of new tools and features for creating creative effects layer styles, working with layers using pastel brushes, and more! One of the latest additions to Photoshop for 2017 is the Filters CV, which let you tag your photos automatically as soon as you take them. You can then use these tags to apply one of the app's several different filters to your images and see the results straight away. Another feature is the new Content-Aware Fill, which will automatically try and fill in objects in a digital image based on colour and texture. Of course, if you're enhancing your images, you'll always need to be able to edit your images and strokes. General Edit will let you do this, and help you with tasks such as removing unwanted items, isolating areas of your image, and even erasing areas that do not contain any pixels.

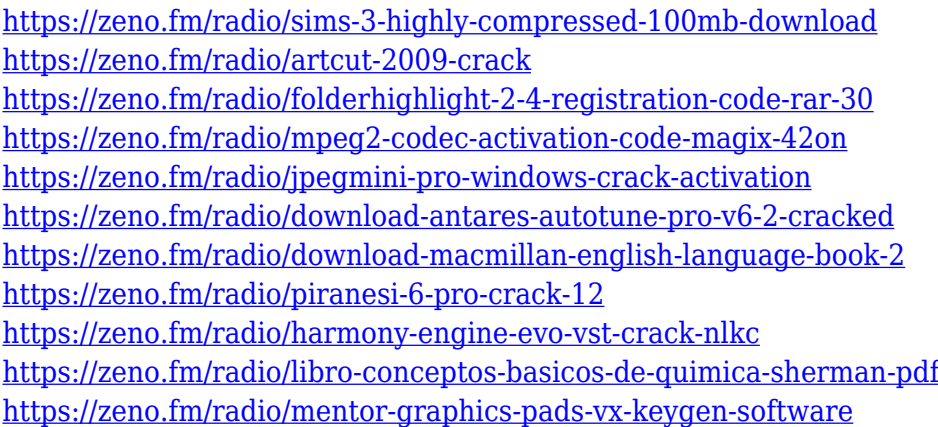

Digital Transitions is a new tool which allows designers to animate or switch between multiple Photoshop layers. Digital Transitions is still in testing for use in the Creative Cloud version of Photoshop, but if you are currently using Photoshop for Desktop, you can copy and paste your PSD file into the Creative Cloud version of Photoshop and still use Digital Transitions. An example of changing an image with Digital Transitions would be to create a test on a new layer and then merge it with the layer of your target image, or swap it out for the new version and merge the two new layers. Rich Embossing is a drawing filter in which is like using a Sharpie layer, it will emboss any path you trace and turn it into an embossed pattern. So if you make a shape with your pencil or pen tool, and then load the.psd file of the shape into the Rich Embossing document, then you will see the shape get copied onto the canvas. And finally, we have an exciting new feature in Photoshop, called Color Draft. Color Draft now adds a palette of Gradients and Vectors to your image, allowing you to more easily create shapes with pixel editing, or apply Pixel Craft Gradients, like adding a wood texture to a piece of brick. I've always felt that layers are one of the most important tools in Photoshop. You can add a ton of very useful and incredible effects to your images by masking layers containing effects, as well as masking layers containing objects, and even masking layers containing multiple objects if you want to create a new image based on the parts you want to keep.

https://jivuland9.com/ $\neg$ 

[ド/2023/01/02/photoshop-2021-version-22-4-3-with-keygen-with-serial-key-win-mac-2023/](https://jiyuland9.com/タイ自由ランド　無料広告クラシファイド/2023/01/02/photoshop-2021-version-22-4-3-with-keygen-with-serial-key-win-mac-2023/) <http://jasoalmobiliario.com/?p=22133>

<http://gjurmet.com/en/download-adobe-photoshop-cc-2020-mac-free/>

<https://shipping200.com/wp-content/uploads/2023/01/Adobe-Photoshop-Xd-Free-Download-UPD.pdf> <https://earthoceanandairtravel.com/2023/01/02/microsoft-photoshop-download-for-windows-10-link/> <https://ayusya.in/oil-painting-effect-in-photoshop-app-download-hot/>

<https://www.15heures.com/photos/p/109478>

[https://sonidocool.com/wp-content/uploads/2023/01/Adobe\\_Photoshop\\_70\\_Free\\_Download\\_Google\\_D](https://sonidocool.com/wp-content/uploads/2023/01/Adobe_Photoshop_70_Free_Download_Google_Drive_HOT.pdf) [rive\\_HOT.pdf](https://sonidocool.com/wp-content/uploads/2023/01/Adobe_Photoshop_70_Free_Download_Google_Drive_HOT.pdf)

[https://studiolight.nl/wp-content/uploads/2023/01/Adobe-Photoshop-2021-Version-2251-Serial-Numb](https://studiolight.nl/wp-content/uploads/2023/01/Adobe-Photoshop-2021-Version-2251-Serial-Number-Full-Torrent-3264bit-lAtest-versIon-202.pdf) [er-Full-Torrent-3264bit-lAtest-versIon-202.pdf](https://studiolight.nl/wp-content/uploads/2023/01/Adobe-Photoshop-2021-Version-2251-Serial-Number-Full-Torrent-3264bit-lAtest-versIon-202.pdf)

<https://beddinge20.se/adobe-photoshop-cc-2015-version-18-with-product-key-win-mac-2022/>

<https://ourlittlelab.com/adobe-photoshop-cc-2019-with-serial-key-64-bits-2023/>

<https://tiolita.com/wp-content/uploads/2023/01/leoberd.pdf>

<https://tiolita.com/photoshop-2021-version-22-5-crack-serial-key-mac-win-64-bits-2022/>

[http://aiblockchainalliance.org/adobe-photoshop-cc-2019-version-20-activation-code-with-keygen-cra](http://aiblockchainalliance.org/adobe-photoshop-cc-2019-version-20-activation-code-with-keygen-crack-for-windows-2022/) [ck-for-windows-2022/](http://aiblockchainalliance.org/adobe-photoshop-cc-2019-version-20-activation-code-with-keygen-crack-for-windows-2022/)

[https://travestismadrid.top/adobe-photoshop-2021-version-22-4-2-download-activation-code-with-key](https://travestismadrid.top/adobe-photoshop-2021-version-22-4-2-download-activation-code-with-keygen-full-product-key-2023/) [gen-full-product-key-2023/](https://travestismadrid.top/adobe-photoshop-2021-version-22-4-2-download-activation-code-with-keygen-full-product-key-2023/)

[http://www.smallbiznessblues.com/photoshop-2022-download-free-cracked-keygen-for-windows-64-bi](http://www.smallbiznessblues.com/photoshop-2022-download-free-cracked-keygen-for-windows-64-bits-updated-2022/) [ts-updated-2022/](http://www.smallbiznessblues.com/photoshop-2022-download-free-cracked-keygen-for-windows-64-bits-updated-2022/)

<https://remcdbcrb.org/wp-content/uploads/2023/01/calenth.pdf>

<https://healthwhere.org/adobe-photoshop-cs6-installer-free-download-with-crack-upd/> <http://8848pictures.com/?p=21741>

[https://www.gandhishipping.com/wp-content/uploads/2023/01/Download-free-Photoshop-CC-2019-Wi](https://www.gandhishipping.com/wp-content/uploads/2023/01/Download-free-Photoshop-CC-2019-With-Activation-Code-For-Windows-X64-lAtest-versIon-2022.pdf)

[th-Activation-Code-For-Windows-X64-lAtest-versIon-2022.pdf](https://www.gandhishipping.com/wp-content/uploads/2023/01/Download-free-Photoshop-CC-2019-With-Activation-Code-For-Windows-X64-lAtest-versIon-2022.pdf)

<https://seoburgos.com/adobe-photoshop-cs2-keygen-rar-free-download-upd/>

<https://expertosbotox.com/wp-content/uploads/2023/01/letkama.pdf>

<https://contabeissemsegredos.com/wp-content/uploads/2023/01/shanalee.pdf>

<http://chiletraveltours.com/?p=3782>

<http://indiebonusstage.com/adobe-photoshop-2021-with-activation-code-update-2023/>

[https://jgbrospaint.com/2023/01/02/adobe-photoshop-2022-version-23-0-1-lifetime-activation-code-for](https://jgbrospaint.com/2023/01/02/adobe-photoshop-2022-version-23-0-1-lifetime-activation-code-for-mac-and-windows-2023/) [-mac-and-windows-2023/](https://jgbrospaint.com/2023/01/02/adobe-photoshop-2022-version-23-0-1-lifetime-activation-code-for-mac-and-windows-2023/)

<https://turn-key.consulting/2023/01/02/photoshop-download-apk-for-android-link/>

[https://chic-eventsja.com/wp-content/uploads/2023/01/Photoshop\\_2021\\_Version\\_224.pdf](https://chic-eventsja.com/wp-content/uploads/2023/01/Photoshop_2021_Version_224.pdf)

[https://kumarvihaan.in/photoshop-cc-2018-tutorials-pdf-free-download-\\_best\\_/](https://kumarvihaan.in/photoshop-cc-2018-tutorials-pdf-free-download-_best_/)

<https://72bid.com?password-protected=login>

<http://lebonkif.com/wp-content/uploads/2023/01/malvfal.pdf>

[https://aero-schools.com/wp-content/uploads/2023/01/Adobe\\_Photoshop\\_Elements\\_13\\_64\\_Bit\\_Downl](https://aero-schools.com/wp-content/uploads/2023/01/Adobe_Photoshop_Elements_13_64_Bit_Download_VERIFIED.pdf) [oad\\_VERIFIED.pdf](https://aero-schools.com/wp-content/uploads/2023/01/Adobe_Photoshop_Elements_13_64_Bit_Download_VERIFIED.pdf)

<https://www.readbutneverred.com/wp-content/uploads/2023/01/vaytam.pdf>

<https://citywharf.cn/adobe-photoshop-2022-version-23-free-registration-code-64-bits-2023/>

[https://magic-lamps.com/2023/01/02/photoshop-cc-2019-app-download-for-android-\\_\\_exclusive\\_\\_/](https://magic-lamps.com/2023/01/02/photoshop-cc-2019-app-download-for-android-__exclusive__/) [http://raga-e-store.com/wp-content/uploads/2023/01/Photoshop-2021-Version-2201-Download-With-F](http://raga-e-store.com/wp-content/uploads/2023/01/Photoshop-2021-Version-2201-Download-With-Full-Keygen-Full-Product-Key-WIN-MAC-3264bit-.pdf) [ull-Keygen-Full-Product-Key-WIN-MAC-3264bit-.pdf](http://raga-e-store.com/wp-content/uploads/2023/01/Photoshop-2021-Version-2201-Download-With-Full-Keygen-Full-Product-Key-WIN-MAC-3264bit-.pdf)

<https://www.mycatchyphrases.com/download-free-photoshop-activator-product-key-3264bit-2022/> <https://www.top1imports.com/wp-content/uploads/2023/01/indgerm.pdf>

[https://astrofiz.ro/wp-content/uploads/2023/01/Photoshop-Latest-Version-Download-For-Windows-7-L](https://astrofiz.ro/wp-content/uploads/2023/01/Photoshop-Latest-Version-Download-For-Windows-7-LINK.pdf) [INK.pdf](https://astrofiz.ro/wp-content/uploads/2023/01/Photoshop-Latest-Version-Download-For-Windows-7-LINK.pdf)

[https://underthecitylights.com/wp-content/uploads/2023/01/Adobe\\_Photoshop\\_Macbook\\_M1\\_Downlo](https://underthecitylights.com/wp-content/uploads/2023/01/Adobe_Photoshop_Macbook_M1_Download_Fixed.pdf)

## [ad\\_Fixed.pdf](https://underthecitylights.com/wp-content/uploads/2023/01/Adobe_Photoshop_Macbook_M1_Download_Fixed.pdf)

All inquiries and comments should be addressed to the publisher. The publisher does not have any editorial input in the content of this book. All the content in this book and on the publisher's website are the personal opinions and views of the author only. Inside, find recommendations for Adobe Photoshop on the various mobile platforms and desktop operating systems. You'll also discover tips, tricks, killer samples, final thoughts, and more. Throughout, you'll find links to tools and websites that will help you create premium content. We've published more than 1,000 features on the editorial site. Publishing a feature from scratch takes about 5 to 10 minutes; editing it can take a bit longer. While it's not the most efficient process, it's fast and easy. Check out the editorial site for samples published from scratch if you'd like to try it out. For more information on Adobe's Digital Publishing Suite, check out our Photoshop landing page or the Adobe MAX preshow package. For more on how to use Adobe Photoshop, visit the Photoshop web site. In the same way, we are going to mention features of Photoshop Elements which are currently available and which are being used in the market for photo editing. From a user's point of view, this is a good software to work with so that you can use it for doing any type of photo editing or work like that. This is a good software and software that is being used by millions of users around the globe. It is a much simpler interface tool with a sharp learning curve, and one that is easy to use for beginners. Photoshop also has numerous plug-in features, and a lot of improvements made to the representation of raster imaging.